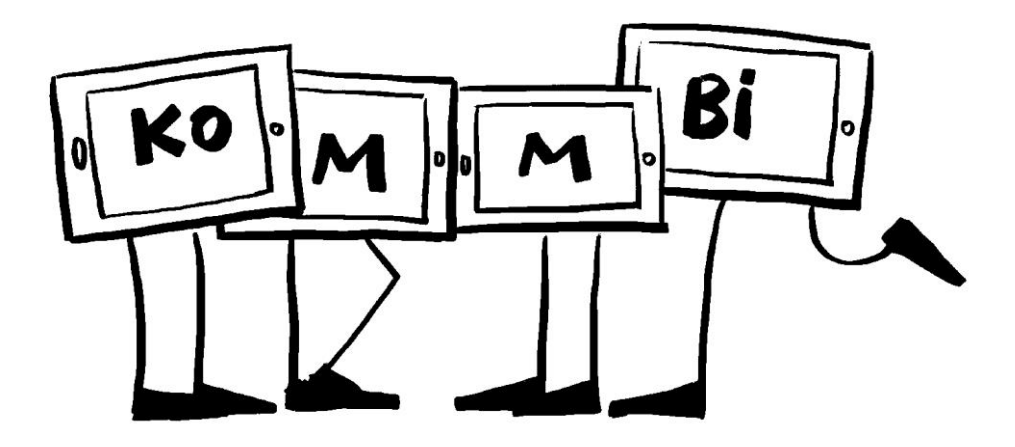

**Titel des Projekts:** Einsatz von Tablets im Unterricht – Erstellen von Erklärvideos

**Check-Liste:** Zielgruppe, Gruppengröße: Eine Klasse

Zeitrahmen: ca. drei Doppelstunden

Anzahl pädagogische Mitarbeiter\*innen: Eine Lehrkraft

Das braucht ihr:

iPads für die Klasse und die Lehrkraft, iMovie, Mikrofon, Stativ

# **Ziele:**

- Medienkompetenz
- Konzentration
- Sozialkompetenz
- Selbsterfahrung
- Problemlösefähigkeit
- Sprache
- Wahrnehmung
- **•** Kreativität
- Lese- und Rechtschreibkompetenz
- Wissenserwerb
- Verknüpfung Realität und Virtualität

# **Vorbereitung:**

Die iPads für die Klasse sollten rechtzeitig organisiert werden. Ein iPad-Koffer der Schule muss rechtzeitig reserviert werden oder [Geräte ausgeliehen](https://fb9.muc.kobis.de/index.php/buchung-ipads) werden.

Zu Beginn müssen die Schülerinnen und Schüler (SuS) mit dem iPad vertraut gemacht werden. Zum Beispiel kann eine kleine Übung zu Internetrecherche und Fotodokumentation durchgeführt werden. (ca. 1 Doppelstunde)

Anschließend können kleine Filmsequenzen erstellt werden.

# **So wird's gemacht:**

Im Rahmen des Faches math. naturwissenschaftliche Erziehung führen die SuS kleine Experimente zum Thema Strom durch. Ziel ist es mit Kindern im Kindergarten kleine Experimente zu diesem Thema durchzuführen. Es wird ein einfacher Stromkreis gebaut, Versuche zur Leitfähigkeit durchgeführt, eine Zitronenbatterie hergestellt, sowie ein kleiner Schalter gebastelt.

Die SuS sollten erst einmal alle Experimente durchführen und anschließend für ein Experiment ein Erklärvideo drehen. Zur Aufnahme kann die Kamera des iPads benutzt werden, ein Stativ und eine Halterung sind von Vorteil, zur Bearbeitung der Filmsequenzen und zum Schnitt die App "iMovie". Die Nachvertonung wird nach dem Schnitt auch über iMovie gemacht. (ca. 2 Doppelstunden)

Weitere Infos zur [Erstellung von Erklärvideos](https://relaunch2020.medienbildung-muenchen.de/wp-content/uploads/selbstlernmaterial/nes/erklaervideos_praes_nes-200126.pdf)

# **Nachbereitung:**

Die so entstanden Erklärvideos zu diesem Thema, können später in den Einrichtungen verwendet werden.

# **Tipps:**

Zur Nachvertonung der Erklärvideos sollte ein ruhiger Raum aufgesucht werden.